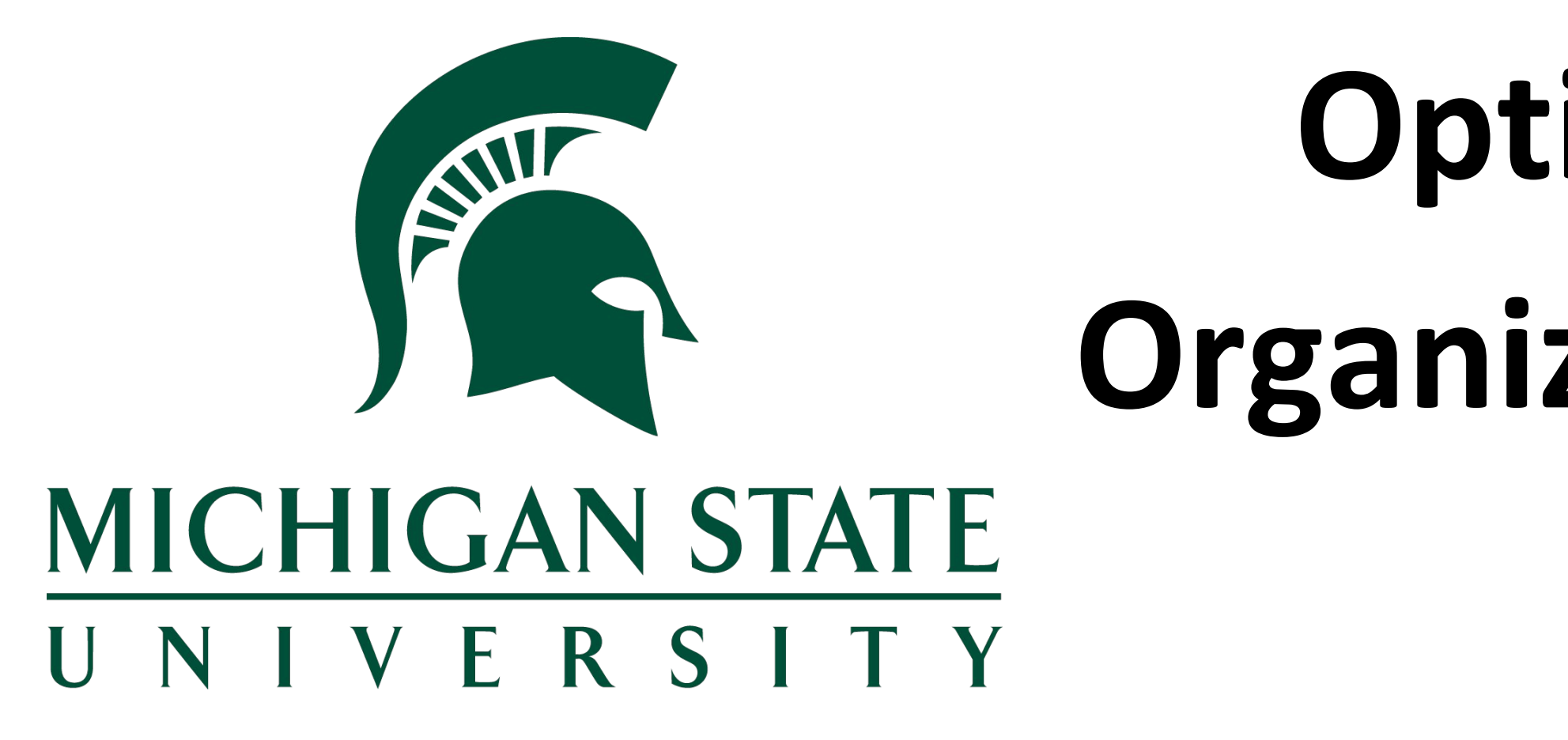

increasingly necessary to find an effective way to move, organize, and analyze this data. To automate **metadata collection**, **efficiently query data**, and **customize data storage hierarchies**, we are experimenting with integrating OSIRIS's **Amazon S3-compatible services** with an **iRODS** (Integrated Rule-Orientated Data System) middleware server, and making these resources available to MSU's supercomputing center.

# **Optimizing Bioinformatics Workflow and Organizing Big Data with iRODs and Amazon S3**

**William Dixon, Victoria Cao, Andy Keen** Michigan State University

### **1. Automated Ingest**

After creating a **cacheless S3 resource** using **iRODS,** the **iRODS Celery Client**

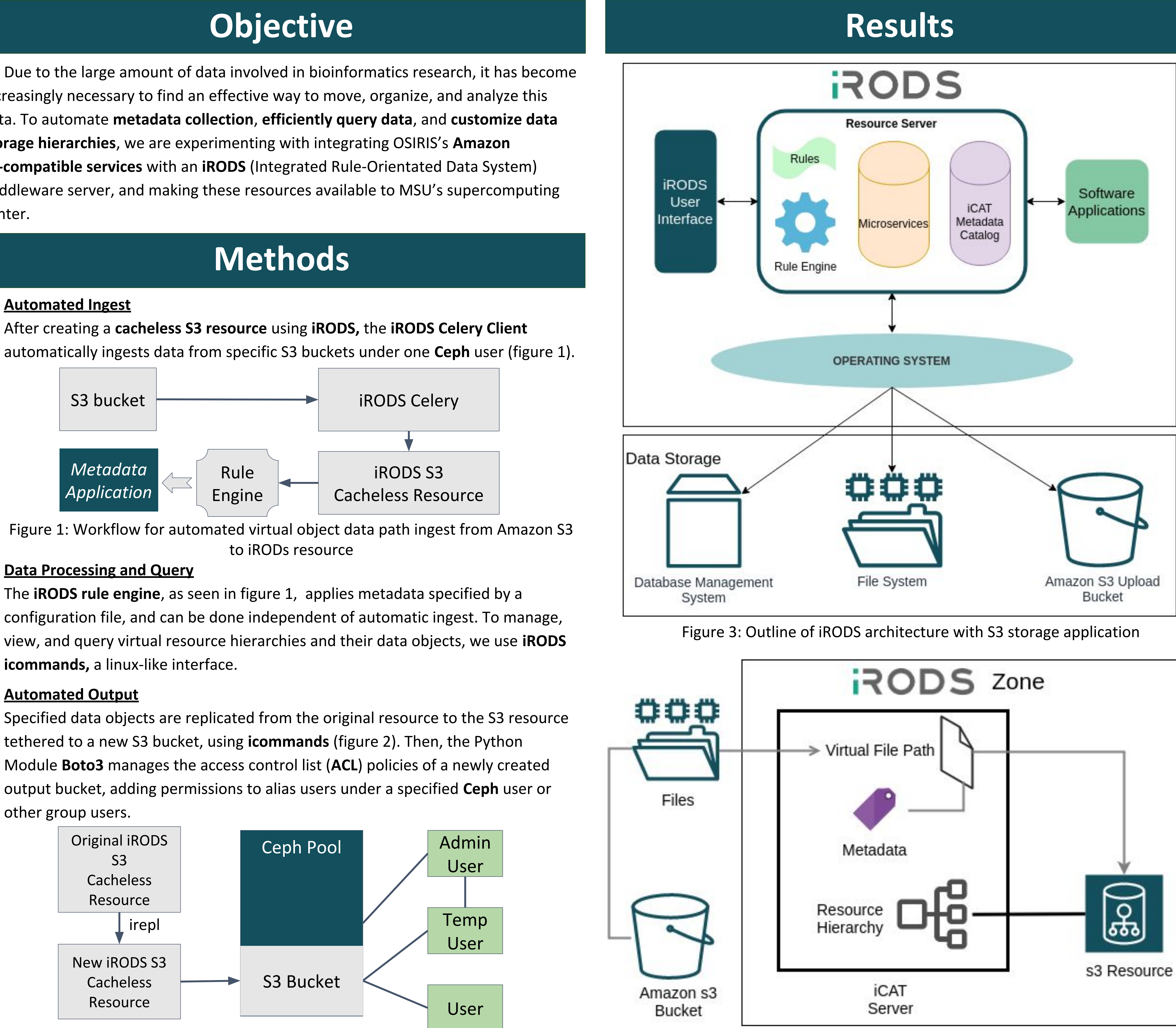

### **2. Data Processing and Query**

The **iRODS rule engine**, as seen in figure 1, applies metadata specified by a **icommands,** a linux-like interface.

### **3. Automated Output**

tethered to a new S3 bucket, using **icommands** (figure 2). Then, the Python other group users.

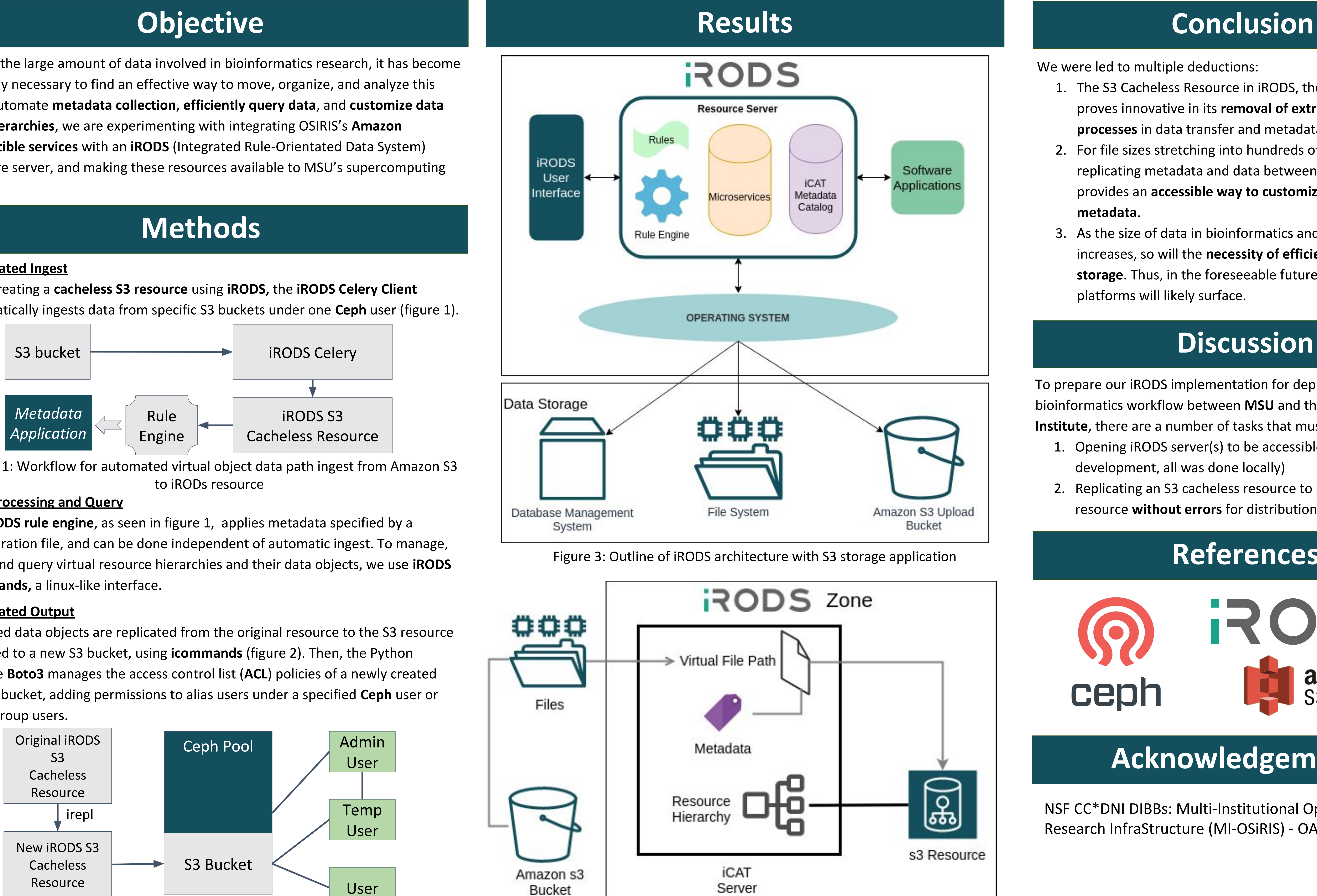

Figure 2: Workflow for automated output from iRODS resource to new Amazon S3 bucket with multi-user access

We were led to multiple deductions:

- 1. The S3 Cacheless Resource in iRODS, though relatively new, proves innovative in its **removal of extraneous copying processes** in data transfer and metadata application
- 2. For file sizes stretching into hundreds of gigabytes, replicating metadata and data between cacheless resources provides an **accessible way to customize the application of metadata**.
- 3. As the size of data in bioinformatics and other research fields increases, so will the **necessity of efficient data transfer and storage**. Thus, in the foreseeable future, similar optimization platforms will likely surface.

# **References**

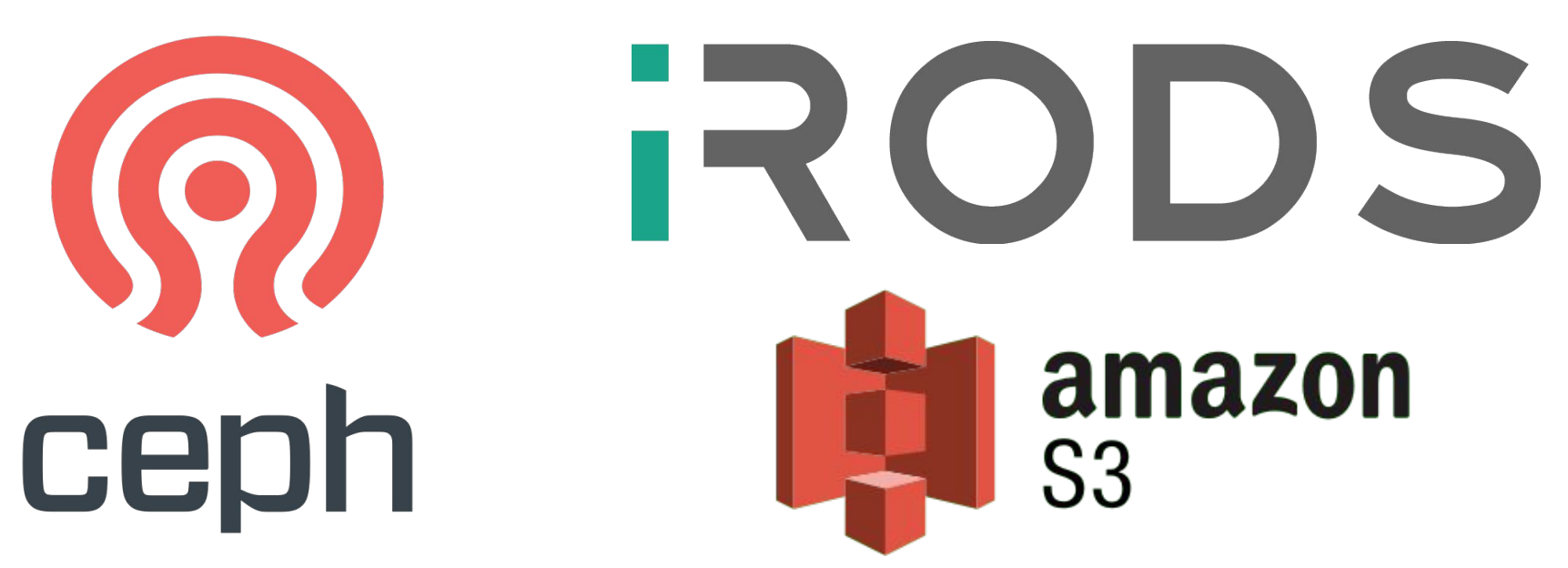

# **Acknowledgements**

NSF CC\*DNI DIBBs: Multi-Institutional Open Storage Research InfraStructure (MI-OSiRIS) - OAC1541335.

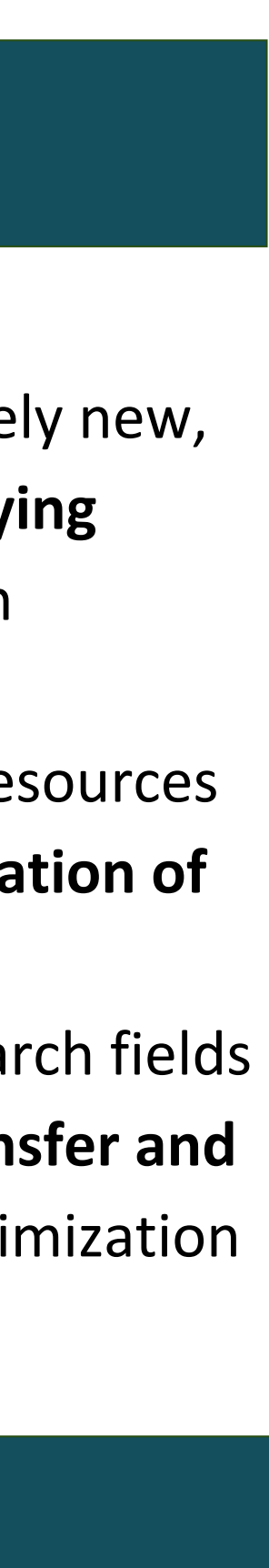

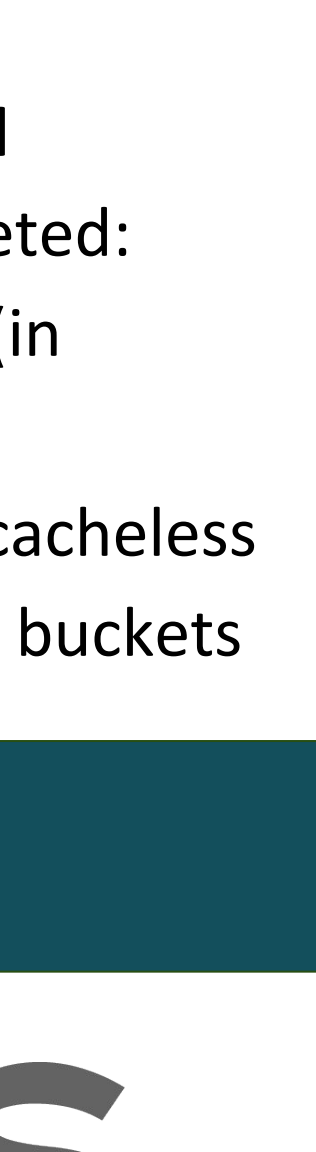

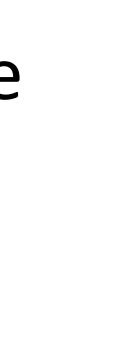

# **Discussion**

To prepare our iRODS implementation for deployment in bioinformatics workflow between **MSU** and the **Van Andel Institute**, there are a number of tasks that must be completed:

- 1. Opening iRODS server(s) to be accessible **remotely** (in development, all was done locally)
- 2. Replicating an S3 cacheless resource to another S3 cacheless resource **without errors** for distribution into output buckets

Figure 4: Outline of iRODs zone configuration with S3 storage

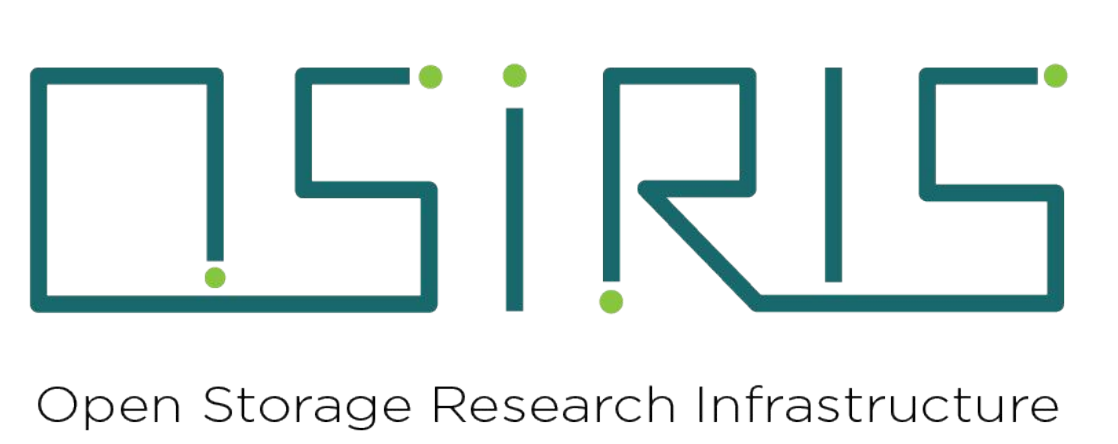

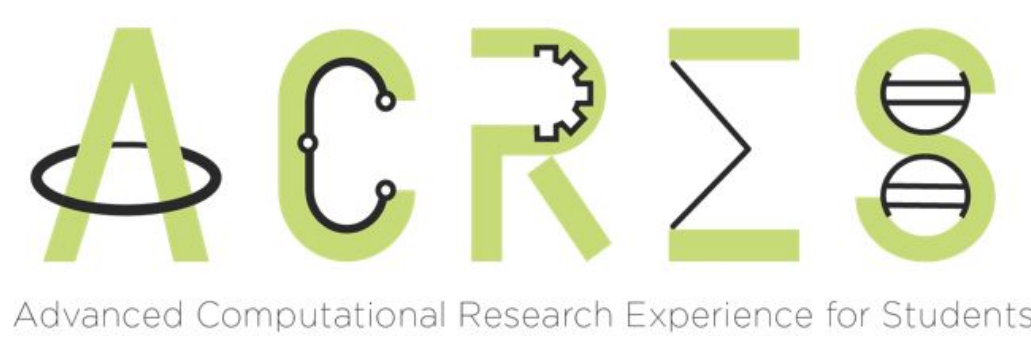